Universidade Federal de Juiz de Fora INSTITUTO DE CIÊNCIAS EXATAS BACHARELADO EM CIÊNCIA DA COMPUTAÇÃO

# Aplicação de Técnicas de Busca de Caminhos no Desenvolvimento de um Jogo para Android

Paulo Vitor Freitas da Silva

JUIZ DE FORA MARÇO, 2016

# Aplicação de Técnicas de Busca de Caminhos no Desenvolvimento de um Jogo para Android

PAULO VITOR FREITAS DA SILVA

Universidade Federal de Juiz de Fora Instituto de Ciências Exatas Departamento de Ciência da Computação Bacharelado em Ciência da Computação

Orientador: Saulo Moraes Villela

JUIZ DE FORA MARÇO, 2016

## APLICAÇÃO DE TÉCNICAS DE BUSCA DE CAMINHOS NO Desenvolvimento de um Jogo para Android

Paulo Vitor Freitas da Silva

MONOGRAFIA SUBMETIDA AO CORPO DOCENTE DO INSTITUTO DE CIENCIAS ˆ EXATAS DA UNIVERSIDADE FEDERAL DE JUIZ DE FORA, COMO PARTE INTE-GRANTE DOS REQUISITOS NECESSÁRIOS PARA A OBTENÇÃO DO GRAU DE BACHAREL EM CIÊNCIA DA COMPUTAÇÃO.

Aprovada por:

Saulo Moraes Villela D.Sc. em Engenharia de Sistemas e Computação

> Luciana Conceição Dias Campos D.Sc. em Engenharia Elétrica

Romualdo Monteiro de Resende Costa D.Sc. em Informática

JUIZ DE FORA 03 DE MARÇO, 2016

## Resumo

Atualmente a vida sem dispositivos móveis é impensável. A demanda para esse tipo de aparelho é crescente, e consequentemente a demanda por aplicativos para esses dispositivos também. Em contrapartida, esses aparelhos geralmente possuem pouco poder de processamento e memória limitada, o que demanda cuidado ao se implementar métodos que requerem desempenho do aparelho. Este trabalho propõe o estudo da aplicação de técnicas de busca de caminhos na criação de um jogo para dispositivos com Android.

Palavras-chave: Android, Inteligência Artificial, Busca de Caminhos, Path Finding, Dispositivos Móveis, Jogos

## Abstract

Nowaday, life without mobile devices is unthinkable. The demand for this type of device is increasing, and consequently the demand for applications for these devices as well. In contrast, these devices generally have low processing power and limited memory available, which makes it a challenge to implement methods that require device performance. This work proposes the development of a game for Android devices with path finding algorithms, facing such constraints.

Keywords: Android, Artificial Inteligence, Path Finging, Mobile, Games

## Agradecimentos

Agradeço aos meus pais e irmã, por todo o apoio e motivação. Ao meu orientador, Saulo, pelo suporte, ajuda, e toda luz que deu para me guiar nesse trabalho. Aos professores, mestres, que me acompanharam durante o curso, sempre dispostos a ensinar e ajudar, transmitindo todo seu conhecimento e nos motivando a produzir mais. Aos colegas e fiéis amigos que fiz durante o curso, pelo companheirismo e experiências compartilhadas. E aos colegas do projeto que ajudaram testando e revendo códigos, e dando ideias novas para a continuação do trabalho.

# Sumário

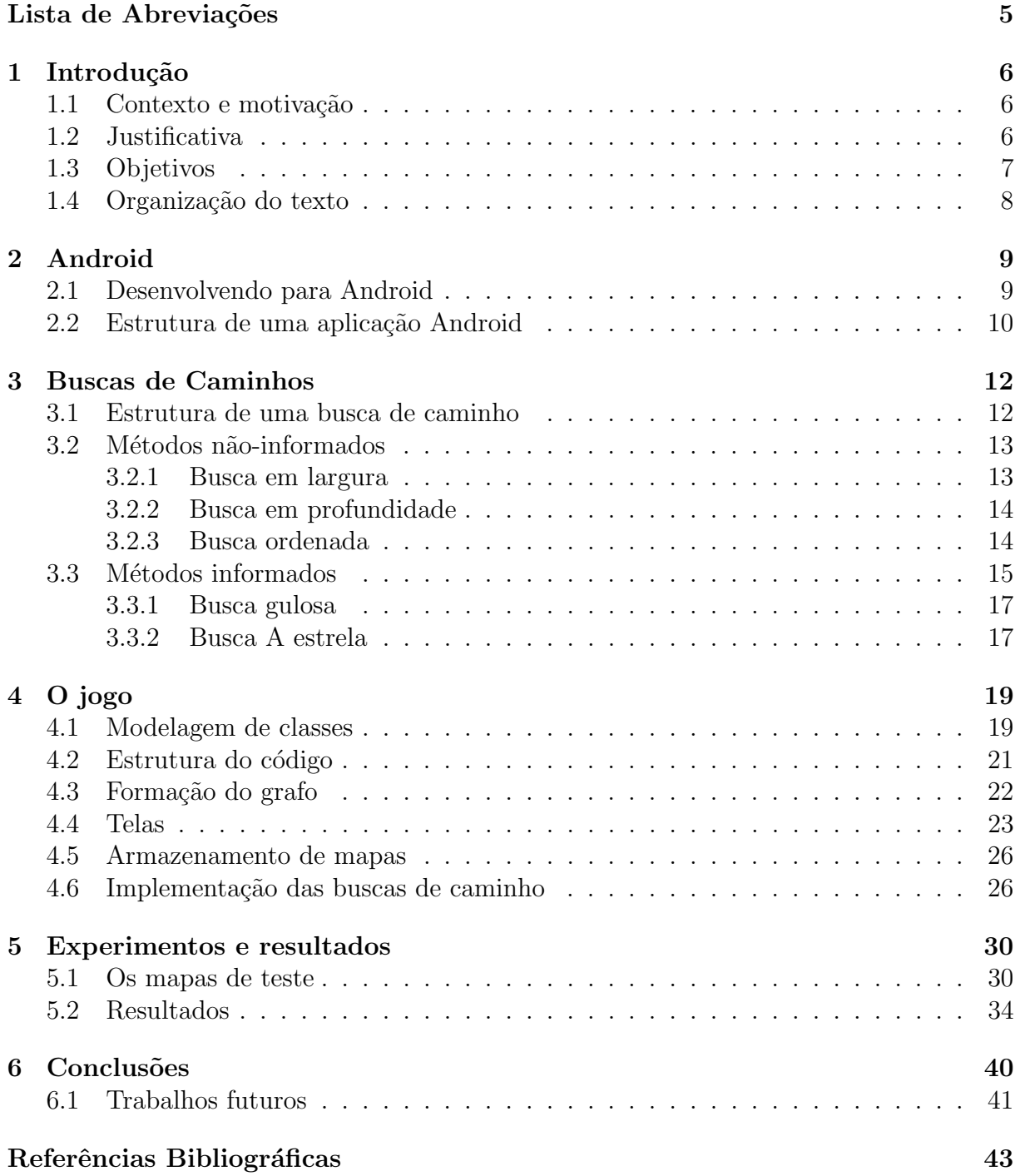

# Lista de Abreviações

- IA Inteligência Artificial
- SO Sistema Operacional
- $A^*$  A estrela
- API Application Programming Interface
- NDK Native Developer's Kit
- JDK Java Development Kit

## 1 Introdução

## 1.1 Contexto e motivação

É notório o intenso crescimento do mercado de dispositivos móveis. Com ele surge, na mesma proporção, a demanda por desenvolvimento de tecnologias e softwares que incrementem as funcionalidades desses dispositivos. E uma dessas demandas diz respeito especialmente ao desenvolvimento de jogos. A limitação de processamento e memória desse tipo de dispositivo faz com que os desenvolvedores para dispositivos m´oveis tenham que exercitar sua criatividade e conhecimento para criar jogos que sejam capazes de serem executados dadas essas limitações e, ao mesmo tempo, tragam entretenimento ao usuário.

Este trabalho propõe estudar a aplicação de técnicas de inteligência artificial (IA) no desenvolvimento de um jogo para dispositivos com Android, enfrentando, assim, essas limitações. A ideia básica do jogo é que o usuário guie um personagem através de um labirinto at´e atingir um ponto objetivo, correndo de inimigos que, dotados com algum método de inteligência artificial, percorrerão um caminho até a posição do jogador ou até o ponto objetivo, a fim de chegar antes do usuário ou atrapalhá-lo. Nesse contexto, as técnicas de IA a serem usadas são as de busca de caminhos, dentre elas a buscas em largura, em profundidade, ordenada, gulosa, e A\* (a estrela).

A IA é uma grande área da ciência da computação, e também uma área em franco e constante desenvolvimento. Nesse sentido, é tratado neste trabalho os conceitos básicos de IA e estudado como aplicá-los no jogo, além de estabelecer, para tanto, regras que ajudem a determinar uma heurística que será usada na implementação do jogo.

## 1.2 Justificativa

Dispositivos móveis possuem poder de processamento e memória limitados. Ao desenvolver para esse tipo de dispositivo, o desenvolvedor deve ter consciência dessas limitações. Em contrapartida, desenvolver uma aplicação que utilize técnicas de IA pode demandar muita memória e processamento da máquina, dependendo do problema tratado. Por isso, para desenvolver um jogo que utilize tais técnicas é necessário estabelecer um ponto de equilíbrio entre a limitação do dispositivo móvel, a complexidade da técnica a ser implementada e a diversão do usuário. Ou seja, o jogo desenvolvido tem que, ao mesmo tempo, não exigir muito processamento de IA, para ser capaz de jogar contra o usuário, e tamb´em deve trazer algum entretenimento ao jogador. Nesse sentido, esse trabalho levanta a questão: é possível desenvolver um jogo inteligente que seja executável em um dispositivo móvel, que possua dificuldade considerável e que seja divertido para o jogador?

Jogos eletrônicos compõem um mercado sólido, e não é diferente nos dispositivos m´oveis. A cada dia surgem novos jogos para esses aparelhos, de diferentes estilos, para todos os gostos. Além disso, muito se estuda na área de inteligência artificial, incluindo as técnicas que são aplicadas em jogos. Há um público que gosta de jogos cooperativos e competitivos, em que h´a um ou mais oponentes para se jogar contra ou em grupos. Nesse contexto, é plausível estudar e desenvolver um jogo com alguma técnica de IA, capaz de jogar contra uma pessoa, e mais interessante ainda é a implementação dessa ideia em um dispositivo m´ovel, dado o tamanho do mercado em que tanto os dispositivos móveis quanto os jogos eletrônicos se mostram fortalecidos, e dado também os desafios que surgem ao tentar aplicar IA em um aparelho desse tipo. Criar esse jogo permite provar que ´e poss´ıvel um dispositivo m´ovel entreter seu usu´ario com jogos que portam consigo inteligência para assumir o papel do adversário. Além disso, é muito útil se obter resultados sobre o desempenho de aparelhos móveis quando usados para processar IA, levando em conta o tempo de resposta, uso de memória, entre outros fatores ligados ao desempenho do aparelho.

## 1.3 Objetivos

O objetivo desse trabalho ´e implementar e avaliar algoritmos de busca de caminhos num jogo para Android. Sendo assim, pode-se dividir o objetivo desse trabalho nos seguintes tópicos:

• Implementar algoritmos de busca de caminho de forma genérica para um grafo

qualquer;

- Implementar um jogo com percurso de caminhos com elementos que utilizem os algoritmos de busca implementados;
- Ajustar parâmetros (tamanho do mapa, número de agentes inteligentes, etc.) de forma a obter um jogo fluido;
- Avaliar o desempenho do jogo e de seus algoritmos de IA no dispositivo móvel, comparando os resultados de diferentes cenários.

### 1.4 Organização do texto

O restante do texto está organizado da seguinte maneira: no capítulo 2 é dada uma introdução ao Android e um resumo de como é desenvolver para esse sistema operacional (SO). Em seguida, no cap´ıtulo 3 os m´etodos de busca de caminho s˜ao abordados, desde a estrutura básica de uma busca desse tipo até as particularidades de cada um dos métodos usados nesse trabalho. Após, o capítulo 4 traz os detalhes da implementação do jogo, incluindo a modelagem das classes, a implementação dos métodos de busca, a estrutura do código, a construção do grafo, o desenho das telas, a edição dos mapas, etc. No capítulo 5 tem-se os experimentos realizados e seus resultados com suas respectivas an´alises. Por fim, no capítulo 6, é apresentada a conclusão do trabalho, juntamente com uma listagem de sugest˜oes de trabalhos futuros a partir deste.

## 2 Android

O Android é um sistema operacional para dispositivos móveis, de código aberto, baseado no kernel do Linux. Foi desenvolvido pela Android, Inc., a qual foi adquirida pelo Google em 2005 (Mednieks et al, 2012). Em 2007, o Android passou a ser desenvolvido e mantido pela Open Handset Alliance, que é uma aliança de 84 empresas e liderada pelo Google (OHA, 2016). É o SO mais utilizado em dispositivos móveis atualmente. Só em 2014, ocupou 84,70% do mercado, com aproximadamente 1 bilhão de usuários ativos, e  $1,3$ milhões de aplicativos disponíveis em sua loja. A versão mais usada naquele ano foi a Jelly Bean (4.1) (Tecmundo, 2014). A distribuição das versões do Android atualmente nos dispositivos são mostradas na Tabela 2.1.

Tabela 2.1: Distribuição do uso das versões Android em 2016 (Google, 2016d)

| Versão          | Nome               | API | Distribuição |
|-----------------|--------------------|-----|--------------|
| 2.2             | Froyo              | 8   | $0.1\%$      |
| $2.3.3 - 2.3.7$ | Gingerbread        | 10  | 2.7%         |
| $4.0.3 - 4.0.4$ | Ice Cream Sandwich | 15  | 2.5%         |
| 4.1.x           | Jelly Bean         | 16  | 8.8%         |
| 4.2.x           | Jelly Bean         | 17  | 11.7%        |
| 4.3             | Jelly Bean         | 18  | $3.4\%$      |
| 4.4             | KitKat             | 19  | 35.5%        |
| 5.0             | Lollipop           | 21  | 17.0%        |
| 5.1             | Lollipop           | 22  | 17.1%        |
| 6.0             | Marshmallow        | 23  | 1.2%         |

### 2.1 Desenvolvendo para Android

Os aplicativos Android s˜ao desenvolvidos principalmente em linguagem Java, uma das linguagens mais usadas do mundo. Além disso, é gratuita, e de código-fonte aberto. Ela ´e orientada a objetos, e possui uma ampla disponibilidade de bibliotecas que auxiliam a implementação. Outras linguagens também podem ser utilizadas para programar para Android, como o C ou o C++, utilizando-se um conjunto de ferramentas denominado NDK (Native Developer's Kit) (Google, 2016a). Compilar um aplicativo para Android gera um pacote . $apk$ , considerado por si só uma aplicação Android.

O Google fornece uma ferramente oficial para desenvolvimento para Android, chamada Android Studio, onde pode-se programar nativamente em linguagem Java (Google, 2016b). Existe uma grande comunidade para suporte a programação para Android, e a pr´opria Google fornece um extenso material que cont´em exemplos, passo-a-passo, entre outros para suportar a criação de aplicativos (Google, 2016c).

Primeiramente, para programar para Android, o desenvolvedor deve escolher qual o nível mínimo da API (Application Programming Interface) da aplicação. O número da API para cada versão do Android é mostrado na Tabela 2.1. Escolher essa API mínima significa definir para qual versão mínima do Android a aplicação será compatível. As API podem apresentar diferenças entre si, no que diz respeito ao suporte de métodos e bibliotecas do Android. Para desenvolver o jogo aqui proposto, escolheu-se a versão 4.1, por estar presente em aparelhos que apresentam uma boa configuração, possuir uma parcela de mercado considerável, e, além disso, as versões mais recentes são capazes de executar um aplicativo dessa versão.

Em segundo, escolheu-se a linguagem Java para a programação, por ser nativamente suportada pelo Android Studio, e por possuir os recursos necessários e suficientes para apoiar o desenvolvimento. Além disso, o jogo não usa funções de renderização<sup>1</sup> avançadas que exijam o uso de uma linguagem otimizada para tal. A API fornece os recursos necessários para que a aplicação seja executada com um bom desempenho. Ao compilar um código em Java para a API escolhida, ele é convertido num *bytecode* lido pela máquina virtual *Dalvik*, construída especialmente para o Android, em vez da máquina virtual JDK (Java Development Kit) comum do Java, fornecido pela Oracle (Mednieks et al, 2012).

### 2.2 Estrutura de uma aplicação Android

O Android trabalha com o conceito de atividades. Uma atividade do Android ´e um elemento da aplicação que interage diretamente com o usuário, preenchendo toda a tela

 $1$ Quando usada em processamento gráfico, é o processo que fornece o produto (imagem) final a partir de uma representação mais simples, aplicando a essa representação técnicas de textura, iluminação, sombra, entre outras técnicas de computação gráfica.

do dispositivo, e que permanece em execução enquanto estiver sendo mostrada ao usuário. Na programação, criar uma atividade Android significa criar uma classe que estende Activity, que fornece métodos prontos para o desenvolvedor, e o obriga a implementar alguns métodos, principalmente o *onCreate()*, que é executado tão logo a atividade é iniciada. É no *onCreate()* que é definido como a tela será desenhada: se a partir de uma tela pré-definida em arquivo XML, ou executando uma classe que estende a classe View (Mednieks et al, 2012).

Uma *View* é uma visão do Android, onde, via linguagem de programação, é definido como o desenho da tela ocorre, através da função *onDraw()*. Outras funções de uma visão também têm que ser implementadas, como a  $onTouch()$ , que trata os eventos de toque de tela (Mednieks et al, 2012).

Além das visões e atividades, uma aplicação possui um arquivo importante denominado AndroidManifest.xml, ou arquivo de manifesto. Esse arquivo define os parâmetros básicos e de inicialização da aplicação. Ele indica qual a versão mínima da API, quais as permissões que o Android precisa conceder sobre o dispositivo (como o uso de câmera, de conexão com internet, etc.), lista as atividades da aplicação e indica qual delas é a primeira a ser executada, entre outras informações (Mednieks et al, 2012). Como mostrado no capítulo 4, o jogo aqui proposto precisa gravar e ler mapas de arquivo, portanto foi necessário inserir essa permissão no arquivo de manifesto no projeto da aplicação.

Quando as telas são definidas via arquivo XML, esses arquivos são armazenados numa pasta especial do projeto, denominada *layout*. Esses arquivos são editáveis tanto via texto, quanto via interface gráfica fornecida pelo Android Studio, onde é possível dispor botões, textos, imagens, entre outros elementos, e definir para cada um deles qual é o evento a ser disparado. Um bot˜ao pode, por exemplo, iniciar uma outra atividade. Por fim, arquivos de mídia, como imagens, são armazenados na pasta *drawable* (Mednieks et al, 2012).

## 3 Buscas de Caminhos

O objetivo de usar técnicas de busca de caminhos (path finding) é de encontrar um caminho entre o ponto de partida e o ponto objetivo, seja num mapa ou num grafo por exemplo. Algumas dessas técnicas geram estados exaustivamente, podendo percorrer todos os caminhos possíveis até encontrar uma solução, e outras usam heurísticas ou funções de avaliação que permitem direcionar a busca e gerar menos estados, na intenção de encontrar a solução mais rapidamente e economizar recursos computacionais, sem perder qualidade da solução em relação aos métodos exaustivos.

### 3.1 Estrutura de uma busca de caminho

Uma busca de caminho usa uma árvore como estrutura principal. É durante a construção da árvore que a busca é realizada, e a adição e expansão de seus nós obedece a um critério estabelecido pelo algoritmo usado (as particularidades dessa construção para cada algoritmo são abordadas nas seções  $3.2$  e  $3.3$ ). Como descreve Russell (2010), cada nó da árvore representa um estado da busca, e possui as seguintes informações:

- ESTADO: o estado que o nó representa;
- PAI: o nó que gerou o estado;
- $AC\tilde{A}O$ : a ação que foi executada que levou a geração do estado;
- CUSTO: custo do caminho a partir do nó inicial até o nó atual.

As arestas que ligam os nós podem possuir um valor de custo local, que é o custo da transição entre os nós ligados pela aresta. Geralmente esse custo local está associado à ação que criou tal aresta.

Além da estrutura de árvore, geralmente há o uso de duas listas: a lista de nós abertos e a lista de nós fechados. Na primeira são armazenados os nós gerados e que ainda não foram visitados, e na segunda se encontram os nós expandidos, que já foram visitados pela busca. Essas listas podem ser consultadas durante toda a busca para evitar a geração de nós repetidos, evitando assim ciclos ( $\text{loops}$ ). Além disso, a lista de nós fechados é usada para recuperar o caminho encontrado pela busca, quando necess´ario. A ordem de leitura e de inserção de nós nessas listas pode variar de acordo com o algoritmo de busca utilizado.

### 3.2 Métodos não-informados

Segundo Russell (2010), quando a busca utiliza um método exaustivo, ela é classificada como método não-informado de busca. Nele, a solução é obtida a partir da expansão exaustiva de todos os nós. Ou seja, dado um nó, o método irá gerar todos os próximos nós possíveis a partir dele, e o próximo nó a ser expandido será escolhido unicamente pela ordem em que ele foi gerado, não levando em consideração nenhuma informação que o nó possui. A visita e a expansão dos nós são feitas de forma sistemática, através de um grafo. Esses métodos também são conhecidos como métodos fracos.

#### 3.2.1 Busca em largura

A busca em largura gera e expande nós lateralmente na árvore de busca. Sendo assim, a árvore é gerada nível a nível, ou seja, todos os nós de um determinado nível  $d$  são expandidos antes de qualquer nó do nível  $d+1$ . O critério de seleção de nó para expansão  $\acute{e}$  selecionar aquele que está a mais tempo na lista de nós abertos, fazendo com que essa lista tenha o comportamento de uma fila. Selecionado um nó para expansão, todos os nós possíveis a partir dele são gerados e inseridos na lista de abertos, e então o nó expandido  $\acute{e}$  inserido na lista de fechados, e o próximo a ser expandido será um nó do mesmo nível do recém-expandido, ou quando não houver mais nós no mesmo nível, o primeiro gerado no próximo nível. No caso do jogo aqui proposto, a inserção do nó expandido na lista de fechados é feita junto com a informação de quem é o seu nó "pai" (aquele que a partir dele obteu-se o nó expandido). Posteriormente será mostrado porque essa informação é necessária. Ao expandir um nó, deve ser definido uma sequência de ações que terão prioridades. Aqui, foi definido que, primeiro, deve tentar-se ir para o norte, depois oeste, depois sul, e por fim leste.

#### 3.2.2 Busca em profundidade

A busca em profundidade gera e expande estados verticalmente, efetuando primeiro a busca at´e o n´o mais "profundo" na ´arvore, depois o pr´oximo mais profundo, e assim por diante. Dado um nó em um nível  $d$ , todos os próximos nós mais profundos são visitados e expandidos antes de retornar para o "pai" no nível d − 1 na árvore. Para seleção de nó a ser expandido, é extraído da lista de abertos aquele que está a menos tempo na lista, fazendo com que ela tenha o comportamento de uma pilha. Selecionado um nó para expansão, todos os nós possíveis a partir dele são gerados e inseridos na lista de abertos, e o próximo a ser expandido é um desses estados recém-gerados. Assim como na busca em largura, o nó expandido também é inserido na lista de fechados juntamente com a indicação de quem é seu "pai". A expansão de um nó para esse método também segue uma regra de prioridades assim como na busca em largura, e tamb´em foi definido como ir primeiro para o norte, depois oeste, depois sul, e por fim leste.

Em determinados casos, não é garantida a parada de geração de nós num determinado n´ıvel na busca em profundidade. Dependendo do problema, o algoritmo poderia gerar n´os "infinitamente", enquanto houvesse recursos computacionais. Quando esse tipo de problema pode ocorrer, pode-se usar uma extens˜ao da busca em profundidade, onde a profundidade da árvore de busca é limitada, ou seja, o método gera nós até uma determinada altura da árvore, e caso não seja encontrada uma solução para o problema, a profundidade máxima é incrementada, e o processo se repete. Isso também permite estabelecer um tamanho máximo para o caminho máximo, uma vez que a altura da árvore indica o tamanho do caminho encontrado. No caso do jogo desse trabalho, não há necessidade de se limitar a profundidade, pois, como é mostrado na seção 4.6, a aplicação verifica se não está gerando estados repetidos ao consultar as listas de nós abertos e fechados, e como o mapa apresenta um número limitado de nós, não há a possibilidade de geração de estados infinitamente.

#### 3.2.3 Busca ordenada

A busca ordenada gera e expande nós selecionando na lista de abertos aquele de menor custo acumulado. Esse custo ´e dado pela soma dos custos locais de cada aresta do caminho percorrido da raiz até o ponto do estado atual da busca. Geralmente é usada em grafos que possuem custos em arestas (ou grafos ponderados). Esse m´etodo n˜ao ´e considerado informado (vide seção 3.3) pois não utiliza dados inerentes ao estado como critério para expansão, mas sim o custo do caminho já percorrido da raiz até o estado. Usando esse critério, a busca ordenada consegue encontrar o caminho de custo mínimo, ou seja, o caminho que soma o menor custo possível de suas arestas, e não o caminho que possui o menor número possível de nós. No caso do jogo aqui desenvolvido, os custos das transições (arestas) dos estados é constante (como é mostrado no capítulo 4). Portanto, essa busca apresenta comportando semelhante a uma busca em largura, pois o custo do estado ´e igual à sua altura na árvore de busca, fazendo com que o método selecione um nó para expansão do menor n´ıvel que possuir estados abertos na ´arvore de busca, assim como a busca em largura faz. Mesmo assim, para efeitos de comparação, essa busca é implementada no jogo.

### 3.3 Métodos informados

Também segundo Russell (2010), quando a busca utiliza alguma função heurística, ela é considerada um método informado de busca, onde a seleção de um nó para expansão leva em consideração uma função de avaliação do estado, denotada por  $f(n)$ , que é o principal fator que define o método, onde  $n \notin \infty$  nó atualmente selecionado para expansão na busca. Em outras palavras, um método informado faz uso de informações adicionais, inerentes à instância atual do problema e aos estados dela, com o objetivo de selecionar para expansão aqueles nós que são mais promissores para fornecer o resultado mais rapidamente.

Uma função de avaliação pode ser definida de diversas formas, em especial usando informações de custo, geralmente denotada por  $q(n)$ , e funções heurísticas, denotadas por  $h(n)$ . O custo, como visto na busca ordenada (seção 3.2.3), é o valor atribuído à transição de um estado a outro (custo da aresta). Ou seja, é levado em consideração o custo para partir de um estado e ir para o próximo. Esse custo é sempre o valor real da transição entre os estados. Por exemplo, na busca de um caminho entre duas cidades, onde podem haver várias outras cidades durante o percurso, o custo é representado pela distância real a ser percorrida de uma cidade até a cidade subsequente.

Já a função heurística tenta prever um valor aproximado do custo real do estado atual da busca até o objetivo. No caso da busca de caminhos, uma das heurísticas mais utilizadas é a distância Euclidiana, definida pela distância em linha reta do estado atual ao ponto objetivo. Considerando  $P_1 = (x_1, y_1)$  o ponto do estado atual da busca e  $P_2 = (x_2, y_2)$  o ponto objetivo, sua equação é dada por:

$$
h_{euclidean}(P_1, P_2) = \sqrt{(x_1 - x_2)^2 + (y_1 - y_2)^2}
$$
\n(3.1)

Essa heurística leva em consideração o fato de que o menor caminho entre dois pontos ´e a linha reta que os une. No entanto, esse ´e um caso ideal e n˜ao necessariamente o real, já que, na prática, é mais provável que seja necessário percorrer outros caminhos ligados a outros pontos que não seguem a linha reta imaginária. Sendo assim, toma-se a distância Euclidiana como valor estimado, e não como valor real. Embora não seja o valor real do custo, essa heurística permite que sejam expandidos muito menos estados que nos métodos não-informados, uma vez que ela permite priorizar para expansão os nós cujos estados estão mais próximos do destino, sem aumentar o custo assintótico da busca.

Outra função heurística importante para problemas de busca de caminhos é a distância de Manhattan. Nesse caso, também são considerados o estado atual da busca e o ponto de destino, mas a heurística é obtida diretamente das coordenadas dos pontos no espaço euclidiano. Considerando um espaço 2D, onde os pontos são posicionados com coordenadas X e Y, e considerando o estado atual  $P_1 = (x_1, y_1)$  e o ponto de destino  $P_2 = (x_2, y_2)$ , a distância de Manhattan desses dois pontos é dada por:

$$
h_{manhattan}(P_1, P_2) = |x_1 - x_2| + |y_1 - y_2| \tag{3.2}
$$

Essa heurística é interessante quando o problema trabalha com um padrão de coordenadas, em que elas são discretizadas, como, por exemplo, numa matriz. O cálculo ´e simples e t˜ao eficiente quanto a distˆancia Euclidiana nesse caso (Russell, 2010).

Tanto a distância de Manhattan quanto a distância Euclidiana são ditas heurísticas otimizadas pois são admissíveis e consistentes. Admissíveis pois elas nunca superestimam o custo real para alcançar o objetivo, ou seja, elas sempre estimam um custo menor do

que o custo real. No caso da distância Euclidiana, tem-se que a menor distância possível entre dois pontos é uma linha reta, portanto essa heurística é naturalmente admissível. Já a distância de Manhattan é admissível aqui pois há a restrição de movimentos nos pólos coordenados norte, sul, leste e oeste, n˜ao havendo movimentos nas diagonais.

Essas heurísticas também são consistentes (ou monotônicas) pois, para cada nó  $n$  e cada sucessor  $n'$  gerado a partir de  $n$  com uma ação  $a$ , o custo estimado  $h(n)$  para alcançar o objetivo a partir de  $n$  não é maior que o custo de ir de  $n$  para  $n'$  somado do custo estimado  $h(n')$ :

$$
h(n) \le c(n, a, n') + h(n')
$$
\n(3.3)

Essa definição é a generalização da desigualdade triangular, que diz que cada lado de um triangulo não pode ser maior que a soma dos outros dois lados. Aqui, os vértices desse triangulo são os nós  $n, n'$ , e o objetivo.

#### 3.3.1 Busca gulosa

A busca gulosa (ou busca heurística) gera e expande estados considerando somente a função de heurística. Ela seleciona na lista de abertos o nó que possui o menor valor de heurística, independentemente do estado e da altura dele na árvore de busca. Sendo assim, sua função de avaliação é definida simplesmente como segue:

$$
f_{\text{gulosa}}(n) = h(n) \tag{3.4}
$$

É importante observar que na busca gulosa a consistência da heurística não faz sentido ser considerada pois, por definição, essa busca não leva em consideração a função de custo  $q(n)$ .

#### 3.3.2 Busca A estrela

A busca A estrela (ou A<sup>\*</sup>) tem sua função de avaliação definida como a soma do custo com a heurística:

$$
f_{A*}(n) = g(n) + h(n)
$$
\n(3.5)

Assim como na busca gulosa, a  $A^*$  seleciona para expansão na lista de nós abertos aquele com menor valor de avaliação. É o método mais usado em jogos que utilizam busca de caminhos com custo nas arestas, e considerado o mais eficiente.

No caso do jogo aqui proposto em que o custo é uniforme, a função de avaliação da busca A\* sempre apresenta um valor constante durante a busca quando gera estados que se aproximam do jogador, pois dado um nó  $n_1$  com valor de heurística  $h_1$  e custo  $g_1$ , ao andar um passo para um nó adjacente  $n_2$  se aproximando do jogador, o valor da heurística  $h_2$  é  $h_1$  subtraído de um, mas o custo será incrementado, ficando  $g_2 = g_1 + 1$ . Ou seja, com as constantes se anulando, a função de avaliação de  $n_2$  será igual ao de  $n_1$ , como mostra a equação 3.6.

$$
f_{A*}(n_2) = g(n_2) + h(n_2) = g(n_1) + 1 + h(n_1) - 1 = g(n_1) + h(n_1) = f_{A*}(n_1)
$$
(3.6)

Ou seja, no passo de escolha de um n´o para expans˜ao, deve-se definir o comportamento do algoritmo para casos de empate. Na implementação do jogo, escolheu-se, arbitrariamente, retirar para expansão aquele nó que está a menos tempo na lista de abertos. Já nos casos em que a  $A^*$  gera um nó que se afasta do jogador, a heurística e o custo são ambos incrementados em um, fazendo o nó ter um valor de avaliação maior que o do pai. Assim esse nó só será selecionado para expansão caso não haja caminho através dos outros nós de menor valor.

Como dito anteriormente, a heurística aqui usada é otimizada, e isso implica diretamente que  $A^*$  é uma busca ótima, pois sua definição obedece a definição de consistência  $\alpha$  (equação 3.3), além, claro, da heurística ser admissível.

# 4 O jogo

Nesse capítulo é descrita a implementação do jogo e das técnicas de busca de caminho.

### 4.1 Modelagem de classes

A Figura 4.1 mostra o diagrama de classes projetado para o jogo. Como representação principal do mapa tem-se a classe *Board*, que armazena o grafo  $(qraph)$ , as posições dos inimigos (*enemies*) e do personagem do jogador (*player*), a matriz (*grid*) para desenho do mapa, e o estado do jogo: vitória do jogador (PLAYERWIN), perda do jogador (GAME- $OVER$ ), jogo em aberto ( $RESUME$ ), e construção de mapa ( $BULDING_BOARD$ ). Essa classe tamb´em ´e respons´avel por disparar os algoritmos de busca para cada inimigo de acordo com os movimentos do usuário, e também fornece métodos para auxiliar a edição do mapa pelo usuário.

A matriz  $(grid)$  é preenchida com valores pré-definidos de barreira  $(BARRIER)$ , espaço vazio  $(EMPTY)$  e posição do objetivo  $(GOAL)$ . A partir dessa matriz o grafo com lista de adjacências é montado, como é mostrado na seção 4.3.

Uma instância de *Board* mantém uma lista de inimigos preenchida dinamicamente em tempo de execução. Cada inimigo contém uma instância da classe de busca (Search), que por sua vez mantém armazenada qual é o seu ponto de origem da busca  $(start)$ , o ponto objetivo da busca  $(\text{end})$ , qual tipo de busca deve ser executada (searchType) e o grafo ( $graph$ ) sob o qual a busca é executada. O ponto de origem é referência direta ao ponto do inimigo, ou seja, o movimento do inimigo ´e espelhado nesse ponto. O mesmo ocorre com o ponto de destino: sendo o objetivo do inimigo chegar na posição do jogador, o movimento do usuário atualiza diretamente o ponto de destino. A implementação dos pontos dessa forma facilita a manutenção do projeto, permitindo o uso das buscas de diversas formas: o ponto objetivo pode ser outro ponto conveniente no mapa que n˜ao seja o jogador, como, por exemplo, o ponto de GOAL ou algum item que futuramente pode ser implementado. Adicionalmente, uma instância de Search mantém alimentada uma

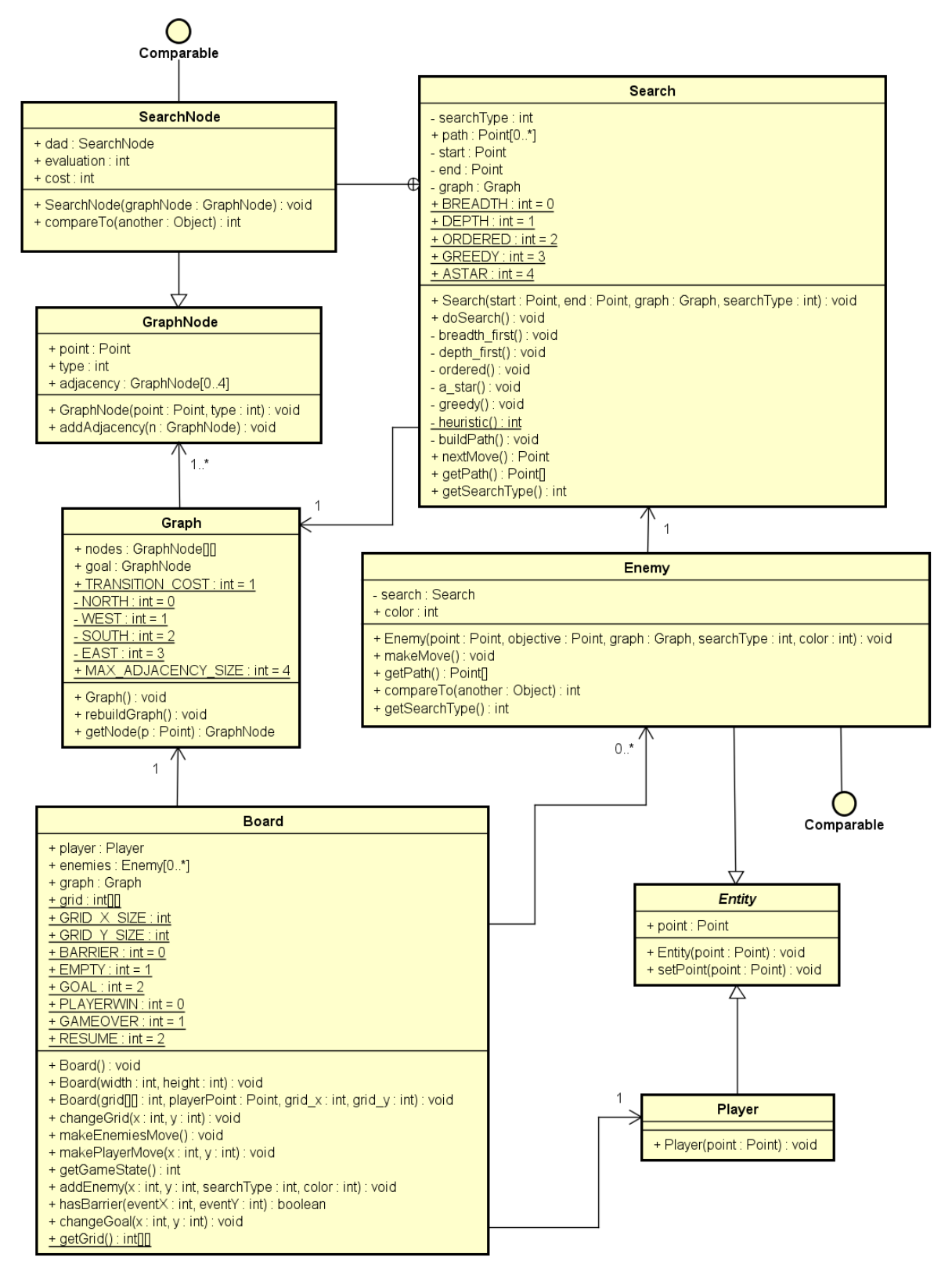

Figura 4.1: Diagrama de classes

lista de pontos (path) que indica qual foi o caminho que a busca encontrou no grafo.

As classes Enemy e Player foram implementadas herdando da classe abstrata Entity, permitindo a generalização desses objetos para uso das buscas.

O grafo é representado através da classe Graph com lista de adjacências, e adicionalmente mantém numa instância separada o ponto objetivo do jogador ( $GOAL$ ). Como representação de um nó no grafo, tem-se a classe GraphNode, que indica o ponto do nó, o tipo (espaço vazio comum ou objetivo do jogador), e sua respectiva lista de adjacências. Essa classe sozinha não é suficiente para executar as buscas, uma vez que não armazena as informações de custo e heurística necessárias em alguns métodos. Para isso, existe a classe anônima SearchNode que pertence à Search e herda de GraphNode. Essa classe armazena o custo do nó  $(cost)$ , o valor de avaliação dele  $(evaluation)$ , e quem é o nó pai que o gerou  $(dad)$ .

### 4.2 Estrutura do código

As classes no projeto foram divididas em três pacotes: de estrutura de dados (br. edu.ufjf.core), de inteligência artificial  $(br.edu.ufif.ai)$  e de execução principal do jogo  $(br.edu.ufif.main)$ , o que inclui atividades e visões do Android. No pacote de *core* estão as classes *Board*, Entity, Enemy, Player, Graph, e GraphNode, cujos funcionamentos s˜ao detalhados na seção 4.1. No pacote *ai*, está a classe Search, responsável pela execução dos algoritmos de IA. Por fim, no pacote *main*, estão as classes listadas a seguir:

- $Game:$  atividade que controla e exibe a tela em que o usuário pode jogar;
- $GameView:$  é uma classe que estende  $View$ , e contém as funções de desenho da tela para jogar, e também trata os eventos de *touch* na tela;
- $GameEditor$ : atividade que controla e exibe a tela para edição do mapa;
- GameEditorView: essa View possui comportamento semelhante a GameView, no entanto, suas funções são voltadas para a edição do mapa, e não para jogar/
- $GameInstanceManager: essa$  classe fornece métodos estáticos que permitem salvar e carregar um mapa de arquivo, além de permitir a passagem das instâncias de Board

entre as atividades do Android;

- Menu: atividade que exibe o menu inicial do jogo;
- $NewMap:$  atividade que exibe as opções para ajuste de largura e altura para criar um novo mapa em branco;
- Splash: tela inicial do jogo, que é mostrada por três segundos antes de exibir a tela de menu.

### 4.3 Formação do grafo

A construção ou atualização do grafo quando há alguma alteração no mapa é realizada pela função rebuild $Graph()$  da classe  $Graph$ . Para facilitar a consulta de nós no grafo, considerando que o mapa é representado por uma matriz, os nós são armazenados também numa matriz denominada nodes, onde dada uma posição  $x \in y$  do mapa, o nó correspondente é recuperado de *nodes* usando as mesmas coordenadas  $x \in y$ . Essa matriz armazena objetos do tipo *GraphNode* (ou nó de grafo).

Primeiramente, a função rebuildGraph() percorre o grid de Board. Cada posição na matriz *grid* gera um nó de grafo na matriz nodes, com suas respectivas coordenadas e tipo (barreira, espaço livre ou objetivo do jogador). Após o preenchimento da matriz de nós, a lista de adjacências de cada um é preenchida, completando assim a representação do grafo. Os algoritmos de busca usam as listas de adjacências para saber quais são os pr´oximos estados poss´ıveis a partir do n´o de um dado estado. Em outras palavras, essas listas indicam quais são os movimentos possíveis a partir de uma dada posição. São possíveis no máximo quatro movimentos: norte, sul, leste e oeste. Em termos de coordenadas x e y no mapa, esse movimentos possíveis são  $(x-1, y)$ ,  $(x+1, y)$ ,  $(x, y-1)$ ,  $(x, y + 1)$ , como ilustra a Figura 4.3b.

O código da função de formação do grafo é listado a seguir.

```
1 public void rebuildGraph () {
2 | nodes = new GraphNode [Board.GRID_X_SIZE] [Board.GRID_Y_SIZE];
3 \mid for (int i = 0; i < Board.GRID_X_SIZE; i++){
4 \mid for (int j = 0; j< Board.GRID_Y_SIZE; j++){
5 nodes [i] [ j] = new GraphNode (new Point (i, j), Board.grid [i] [ i]);
```

```
4.4 Telas 23
```

```
6 if (Board.grid [i][ j] == Board.GOAL)
7 goal = nodes [i] [j];
8 }
9 \mid \}10 for (int i = 0; i < Board.GRID_X_SIZE; i++){
11 | for (int j = 0; j < Board.GRID_Y_SIZE; j++) {
12 | if (nodes [i][j].type!=Board.BARRIER) {
13 if (i < Board.GRID_X_SIZE - 1) {
14 if (Board .grid [i + 1] [j] != Board .BARRIER) {
15 nodes [i] [j]. addAdjacency (nodes [i + 1] [j]);
16 }
17 }
18 if (j \lt Board.GRID_Y_SIZE - 1) {
19 if (Board.grid [i][j + 1] != Board.BARRIER) {
20 | nodes [i][j].addAdjacency (nodes [i][j + 1]);
21 }
22 }
23 if (i > 0) {
24 \vert if (Board.grid [i - 1] [j] != Board.BARRIER) {
25 nodes [i] [j]. addAdjacency (nodes [i - 1] [j]);
26 }
27 }
28 if (j > 0) {
29 \begin{bmatrix} \text{if (Board, grid[i][j - 1] } \end{bmatrix} != Board. BARRIER) {
30 nodes [i][j].addAdjacency (nodes [i][j - 1]);
31 }
32 }
33 }
34 }
35 }
36 | }
```
### 4.4 Telas

A seguir são mostradas as telas do jogo. A Figura 4.2a é a tela inicial do aplicativo. Depois de três segundos, é mostrada a tela de menu (Figura 4.2b). Nessa tela, é possível escolher criar um novo mapa, editar um mapa já salvo anteriormente, excluir um mapa, ou jogar algum dos mapas salvos em arquivo. Ao escolher criar um novo mapa, o usuário pode definir a largura e altura dele na tela da Figura 4.2c. A largura e a altura possuem um valor mínimo de três unidades, e valor máximo cem cada uma, para que o mapa não fique denso a ponto de n˜ao ser poss´ıvel identificar os elementos na tela com clareza. Na tela de edição de mapa (Figura 4.2d, o usuário pode aproximar ou afastar o mapa com *zoom*. As barreiras são editáveis clicando no botão "Barreiras", e a edição delas é concluída no

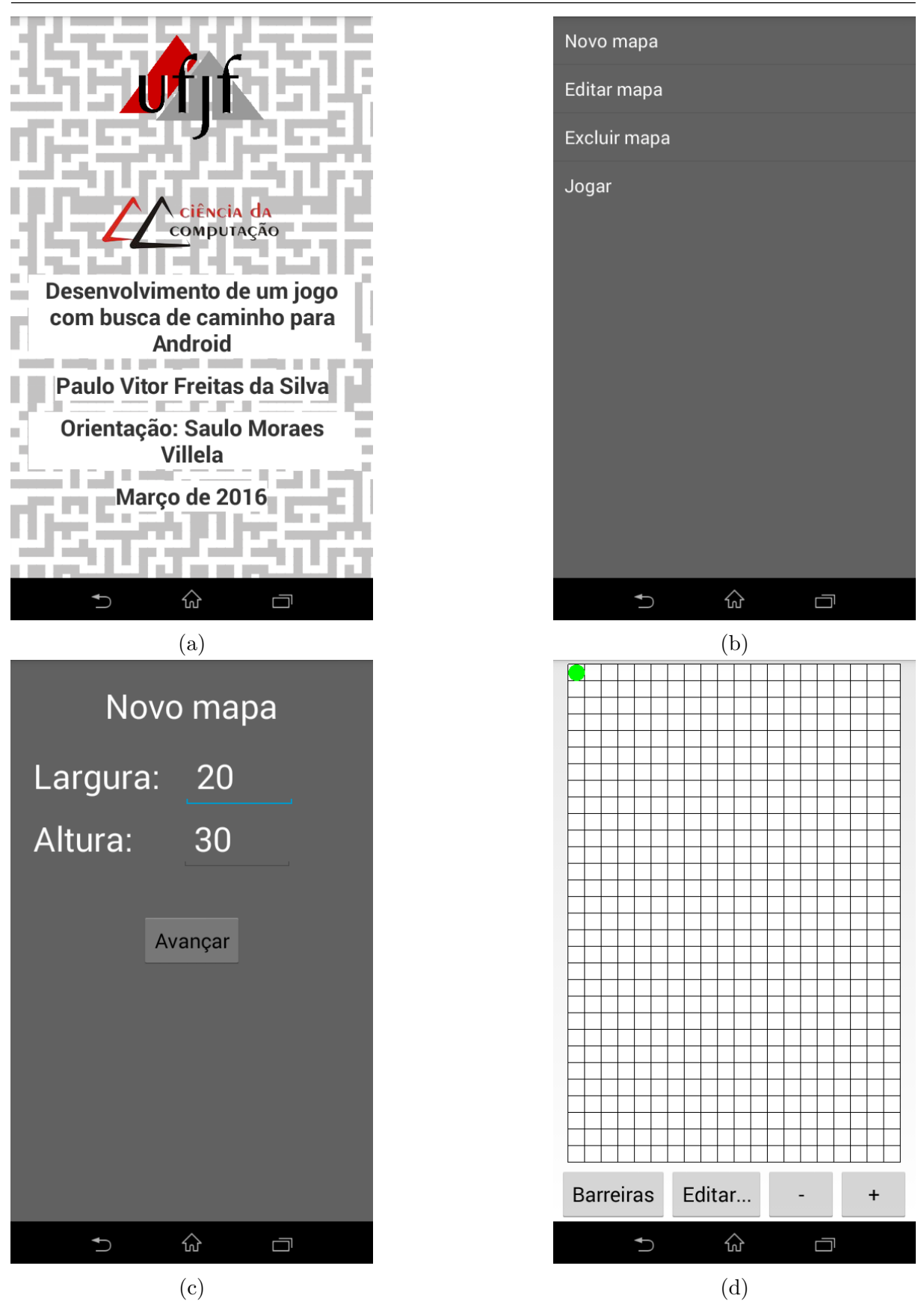

Figura 4.2: (a) Tela inicial do jogo. (b) Tela de menu. (c) Tela para criar novo mapa em branco. (d) Tela de edição de mapas.

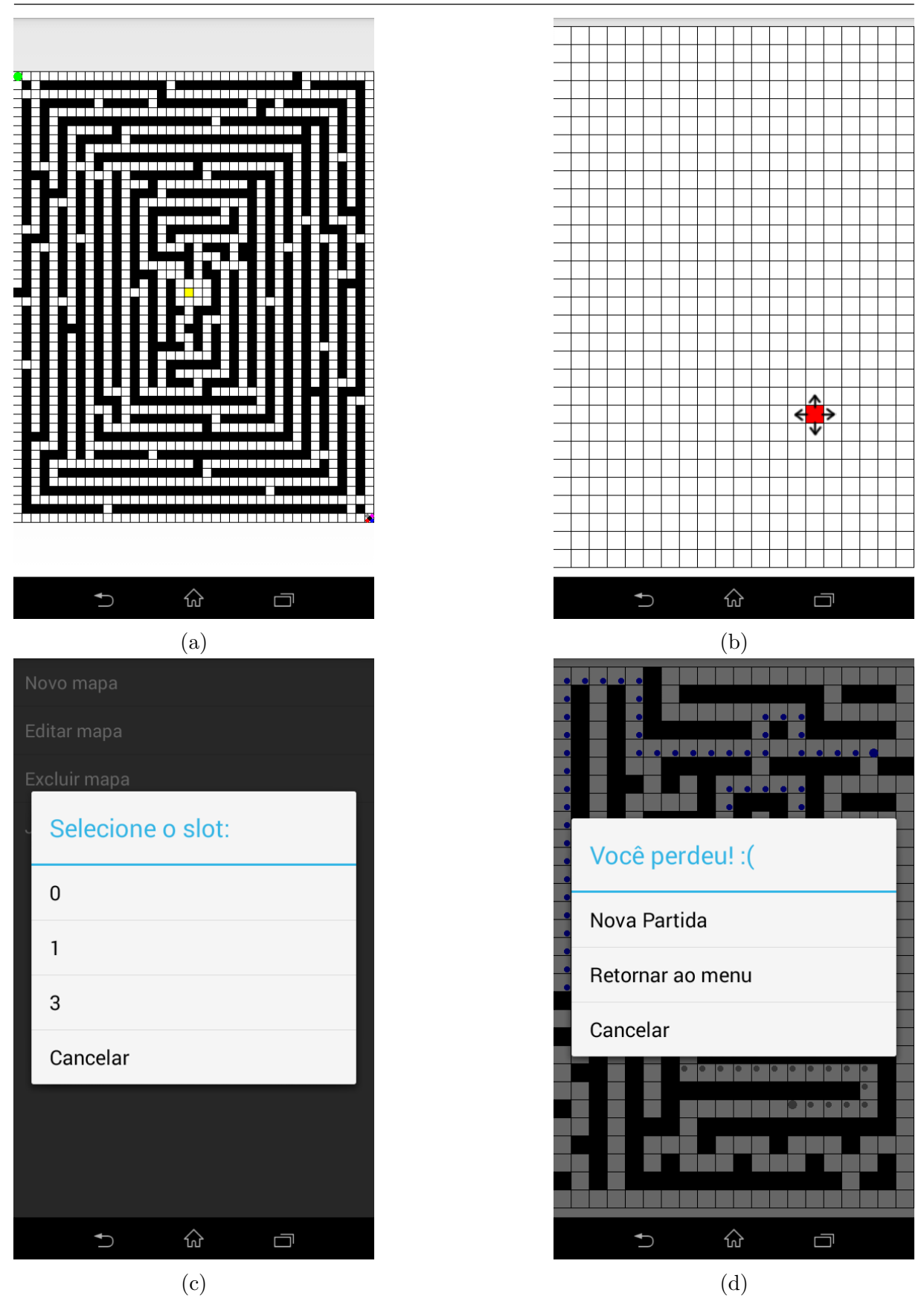

Figura 4.3: (a) Tela para jogar um mapa salvo. (b) Movimentos possíveis a partir de um nó. (c) Tela de exemplo de seleção de um mapa salvo em arquivo. (d) Opções mostradas ao jogador quando o jogo termina.

mesmo botão. O botão "Editar" dá ao usário as opções de inserir um novo inimigo, excluir os inimigos, alterar a posição inicial do jogador, alterar a posição do objetivo, limpar o mapa, e concluir a edição. Ao terminar a edição, o usuário pode escolher um slot para salvar o mapa. São ao todo dez *slots* disponíveis, numerados de zero a nove. A tela para jogar ´e mostrada na Figura 4.3a, onde para mover seu personagem, o jogador deve clicar nas extremidades norte (para cima), sul (para baixo), leste (para direita) e oeste (para esquerda) da tela. A Figura 4.3b ilustra os movimentos possíveis para um inimigo ou para o jogador. A tela da Figura 4.3c d´a um exemplo de slots como mapas salvos para serem carregados, e a tela da Figura 4.3d mostra as opções que o jogo apresenta quando o jogador perde ou ganha.

### 4.5 Armazenamento de mapas

O armazenamento de mapas em arquivo é feita através de serialização, onde um objeto inteiro em memória em salvo diretamente num arquivo (Mednieks et al, 2012). Foram reservados 10 arquivos para salvar os mapas, um para cada slot. A classe GameInstanceManager manipula esses arquivos. Para armazenar os dados dos mapas em arquivo, foram criadas classes anônimas: *Instance e EnemyInstance*. Essas classes convertem as listas em vetores de tamanho fixo, uma vez que a serialização no Android não permite o armazenamento de listas. Sendo assim, os arquivo salvos são do tipo *Instance*, e não Board. Ao ler um desses arquivos, as informações são mapeadas de volta para uma instância de Board.

## 4.6 Implementação das buscas de caminho

A execução das buscas de caminho é responsabilidade da classe Search. As buscas implementadas nessa classe são a busca em largura (breadth first), em profundidade (depth first), ordenada (uniform), gulosa (greedy), e  $A^*$  (a star). O funcionamento geral dessas buscas é tratado no capítulo 3. A seguir é listado o código da busca em largura:

```
3 | List < SearchNode > openedList = new ArrayList < SearchNode > ();
4 List < SearchNode > closedList = new ArrayList < SearchNode >() ;
5 | SearchNode dadNode = new SearchNode (graph .getNode (start));
6 SearchNode sonNode;
7 | openedList.add(dadNode);
8 | while (!openedList.isEmpty ()
9 | \&\&\&\& (dadNode.point.x!=end.x || dadNode.point.y!=end.y)){
10 openedList.remove (0);
11 | closedList.add (dadNode);
12 adjacency = dadNode.adjacency;
13 | for (GraphNode adjNode : adjacency) {
14 | sonNode = new SearchNode (adjNode);
15 sonNode.dad = dadNode;
16 boolean contains = false;
17 for (SearchNode n : openedList) {
18 if (sonNode.compareTo(n) == 0) {
19 contains = true;
20 }
21 }
22 | for (SearchNode n : closedList) {
23 \parallel if (sonNode.compareTo(n) == 0) {
24 contains = true;
25 }
26 }
27 if (!contains) {
28 | openedList.add (sonNode);
29 }
30 }
31 dadNode = openedList.get (0);
32 \mid \cdot \cdot \cdot \cdot33 buildPath (dadNode);
34 }
```
Nesse código, a lista de estados abertos é o objeto *openedList*, e a lista de fechados  $\acute{e}$  o *closedList*. Enquanto a lista de abertos não estiver vazia (caso contrário a busca não teria encontrado um caminho) ou o estado atual do laço não corresponder a posição do ponto objetivo (ponto *end*), a função continua expandindo estados. Aqui a lista de abertos tem o comportamento de uma fila: na linha 28 o estado recém gerado é inserido no final da lista, e na linha 31 o próximo estado a ser expandido é o primeiro da lista. A medida que os estados v˜ao sendo expandidos, eles v˜ao sendo inseridos na lista de fechados. Vale notar que entre as linhas 16 e 26 é verificado se o estado recém criado já não existe na lista de fechados ou de abertos, a fim de evitar *loops* na busca. Nesse código o estado que está sendo expandido é representado pela variável  $d$ adNode e o nó recém criado é a variável sonNode. No final da busca, a função *buildPath* é chamada, recebendo como parâmetro o ´ultimo n´o selecionado para expans˜ao. Se um caminho foi encontrado, esse n´o corresponde a posição do nó objetivo. A partir dele, buildPath irá recuperar o caminho, subindo na árvore de busca utilizando o nó pai da classe anônima SearchNode, portanto a construção é feita do fim ao começo. A seguir é listado o código dessa função.

```
1 private void buildPath (SearchNode endOfPath) {
2 \mid path.clear();
3 if ((endOfPath.point.x==end.x && endOfPath.point.y==end.y)) {
4 SearchNode answer = endOfPath;
5 while (answer.dad.point.x != start.x
6 | | answer.dad.point.y != start.y) {
7 | path.addFirst (answer.point);
8 answer = answer.dad;
9 }
10 path.addFirst (answer.point);
11 \mid \}12 }
```
Dado um nó do caminho, ele é inserido em path, e então o nó pai dele é selecionado, e assim por diante. O laço while só é interrompido quando o nó pai do nó atual é igual ao ponto de partida, indicando que o caminho foi completamente recuperado.

As outras funções de busca possuem implementação semelhante à da busca em largura listada acima, diferindo apenas na forma como os estados são selecionados para expansão. Na busca em profundidade, a diferença está na linha 31. Em vez de selecionar para expansão o primeiro nó da lista de abertos, é selecionado o último, assim a lista tem o comportamento de uma pilha.

No caso da busca ordenada, os nós criados são inseridos na lista de abertos junto com os seus valores de custo e de avaliação. A inserção é feita da seguinte forma:

```
1 | sonNode.cost = dadNode.cost + Graph.TRANSITION_COST;
2 sonNode . evaluation = sonNode . cost;
3 openedList.add (sonNode);
```
Como o custo é uniforme, temos que o custo da transição de estado (TRANSI- $TION\_COST$ ) é igual a um. O valor de avaliação do nó recém criado é igual ao custo do nó pai somado do custo da transição. A seleção de nós para expansão é feita no trecho de código que segue, onde é selecionado o nó de menor valor de avaliação:

```
2 \mid for (SearchNode n : openedList) {
3 if (n. evaluation \leq next. evaluation)
4 next = n;
5 | }
6 adjacency = next. adjacency;
7 | dadNode = next;
```
A busca gulosa e a busca  $A^*$  possuem a seleção de nó para expansão igual ao implementado na busca ordenada. O que difere nelas é a função de avaliação. Na busca gulosa, o valor de avaliação é apenas o valor da heurística, conforme a equação 3.4:

```
1 \mid sonNode evaluation = heuristic (sonNode . point, end);
2 \text{ } openedList.add (sonNode)
```
A função heuristic é a implementação direta da distância de Manhattan definida na equação 3.2. O código da função é o seguinte:

```
1 private static int heuristic (Point p1, Point p2) {<br>2 return Math.abs(p2.x - p1.x) + Math.abs(p2.y
           return Math.abs (p2.x - p1.x) + Math.abs (p2.y - p1.y);
3 \mid}
```
Por último, a busca  $A^*$  calcula o valor de avaliação do nó da seguinte forma, conforme definido na equação 3.5:

```
1 \mid sonNode.cost = dadNode.cost + Graph.TRANSITION_COST;
2 \mid sonNode.evaluation = heuristic (sonNode.point, end) + sonNode.cost;
3 openedList.add (sonNode);
```
## 5 Experimentos e resultados

## 5.1 Os mapas de teste

Para testar o jogo e os algoritmos de busca, foram criados três mapas em arquivo. Nesses mapas, os inimigos foram dispostos na mesma posição, numa extremidade do mapa, e o jogador na extremidade oposta, representado por um ponto verde. Na casa do canto inferior direito, estão posicionados os inimigos dotados com as buscas em largura, em profundidade, ordenada, gulosa e A\*, representados pelos pontos vermelho (canto inferior esquerdo), azul (canto inferior direito), rosa (superior direito), cinza (superior esquerdo) e preto (centro da casa), respectivamente, como indica a Figura 5.1. Os mapas são mostrados nas Figuras 5.2, 5.3 e 5.4.

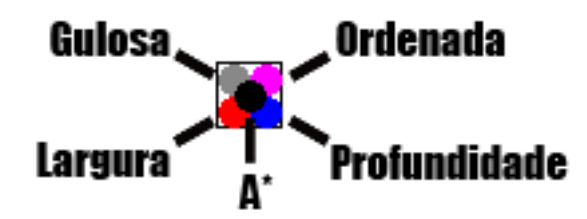

Figura 5.1: Disposição dos inimigos no início do jogo

O primeiro mapa (Figura 5.2) tem 30 unidades de largura e 40 de altura, e n˜ao possui barreiras, portanto possui 1200 n´os no grafo. Ou seja, um algoritmo de busca nesse mapa pode gerar at´e 1200 estados. Esse mapa foi criado com a finalidade de mostrar o funcionamento geral de cada algoritmo, ao considerar um mapa aberto, sem barreiras. O percurso que o jogador segue ´e indicado pelas casas em cinza na Figura 5.2a. O primeiro movimento do jogador é indicado na Figura 5.2b e o último movimento é mostrado na Figura 5.2c. Cada movimento do jogador implica numa nova execução de cada algoritmo de busca para encontrar um novo caminho para cada inimigo. E interessante notar que ´ nesse mapa existem muitos caminhos ótimos possíveis, tanto que alguns métodos ótimos encontraram caminhos diferentes.

Pode-se observar que as buscas gulosa e A\* calcularam os mesmos caminhos. A

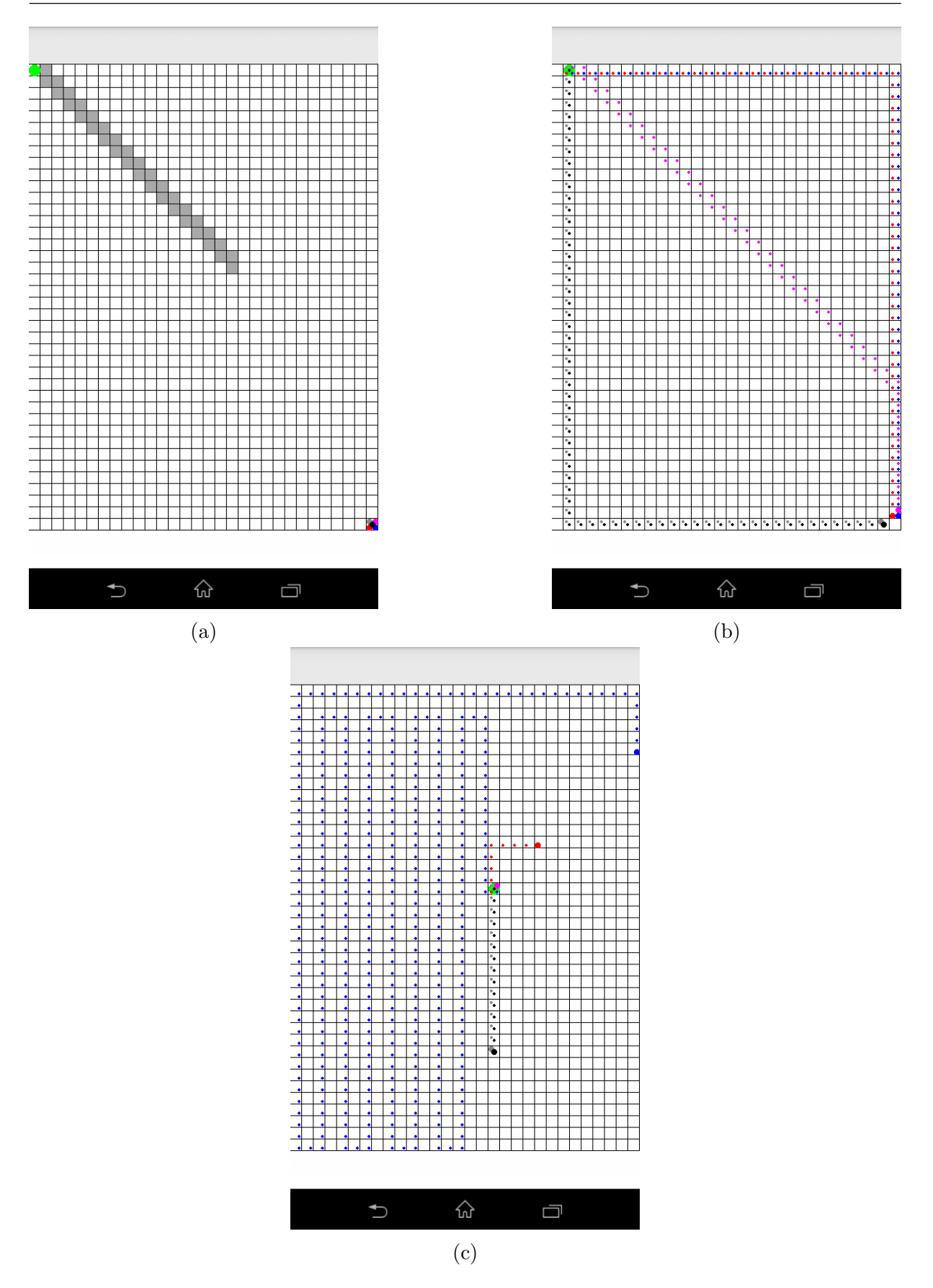

Figura 5.2: Mapa 1 com 30 unidades de largura e 40 de altura. Os pontos menores indicam o caminho calculado por cada um dos respectivos inimigos. (a) O jogador começa no canto superior esquerdo e percorre os quadrados em cinza, e os inimigos no canto inferior direito. (b) mostra o primeiro movimento do jogador. (c) mostra o último movimento.

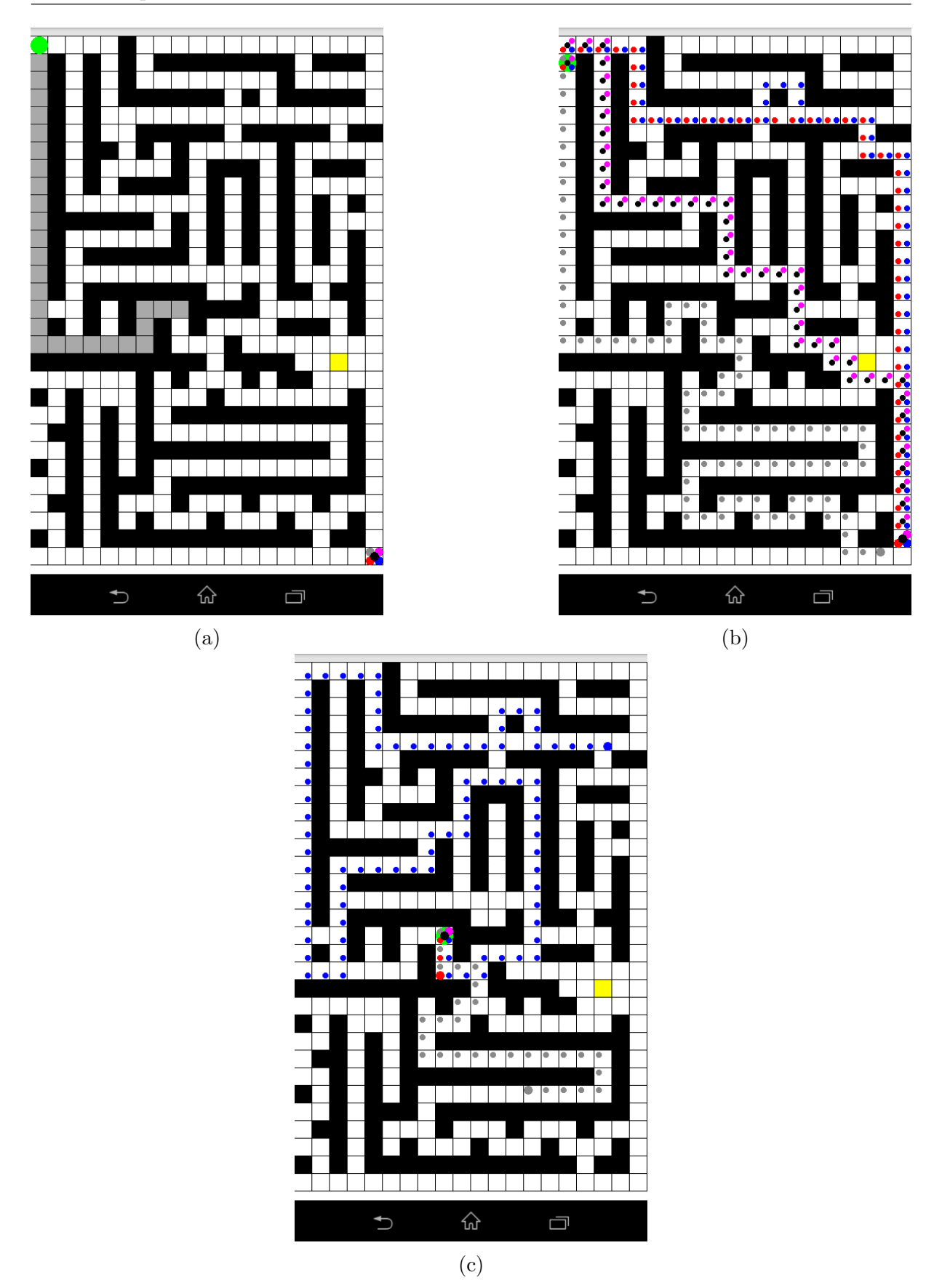

Figura 5.3: Mapa 2 com 20 unidades de largura e 30 de altura. Os pontos menores indicam o caminho calculado por cada um dos respectivos inimigos. (a) O jogador começa no canto superior esquerdo e percorre os quadrados em cinza, e os inimigos no canto inferior direito. (b) mostra o primeiro movimento do jogador. (c) mostra o último movimento.

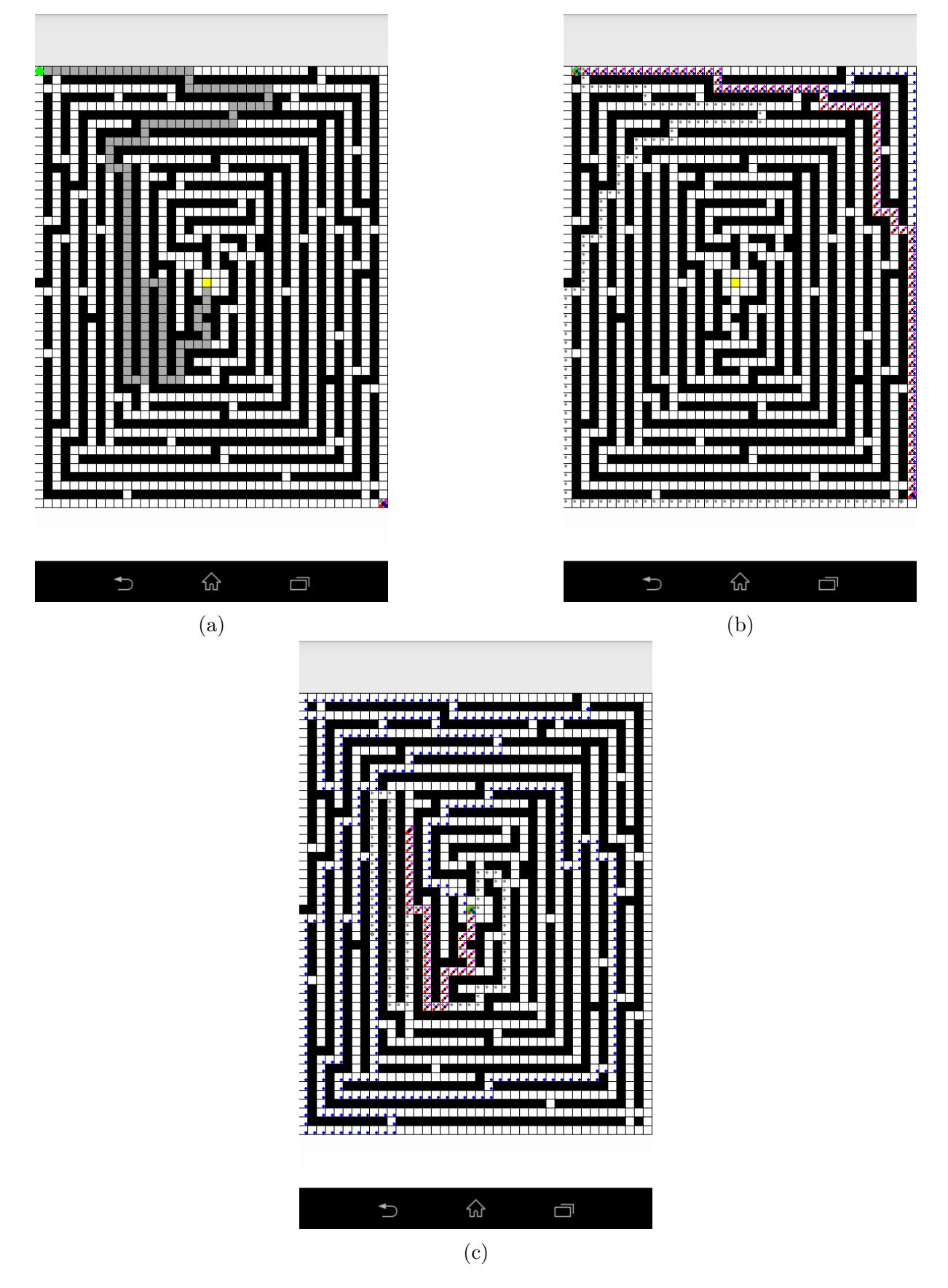

Figura 5.4: Mapa 3 com 40 unidades de largura e 50 de altura. Os pontos menores indicam o caminho calculado por cada um dos respectivos inimigos. (a) O jogador começa no canto superior esquerdo e percorre os quadrados em cinza, e os inimigos no canto inferior direito. (b) mostra o primeiro movimento do jogador. (c) mostra o último movimento.

busca em profundidade deu muitas voltas até encontrar uma solução. A busca em largura e a busca ordenada, apesar de acharem um caminho com o menor custo possível assim como a busca a A\* faz, calcularam caminhos diferentes. A busca ordenada tendeu a seguir um caminho diagonal, dada a sua forma de selecionar para expansão um estado que apresenta o menor custo do caminho gerado até então, e a busca em largura seguiu caminhos com menos curvas e mais retas, dada a sua forma de seleção de nó que segue a ordem de precedência das ações, que é, como dito na seção 3.2, norte, oeste, sul e leste. Já as buscas  $A^*$  e gulosa também apresentaram caminhos com poucas curvas, mas seguiram outra direção devido ao uso da heurística para expansão de nós.

O mapa 2 ´e o mostrado na Figura 5.3, e possui 20 unidades de largura 30 de altura. Esse mapa foi gerado de forma aleatória pelo usuário e permite mostrar o comportamento dos algoritmos num mapa com barreiras. O caminho percorrido pelo jogador, indicado pelas casas em cinza, tenta chegar no ponto objetivo, mas alguns inimigos chegam no jogador antes disso. O movimento inicial ´e indicado na Figura 5.3b e a jogada final com situação de perda do jogador é indicada na Figura 5.3c;

Pode-ser observar que, assim como no mapa 1, a busca em profundidade no mapa 2 encontrou longos caminhos, dando muitas voltas. A busca  $A^*$  e a ordenada, nesse caso, seguiram sempre o mesmo caminho, e a gulosa seguiu por caminhos diferentes.

Por fim, o mapa 3, mostrado na Figura 5.4, foi montado com dimensões maiores: 40 unidades de largura e 50 de altura. Esse mapa também foi gerado de maneira aleatória pelo usu´ario. No caso desse mapa, o jogador conseguiu chegar no objetivo, seguindo o percurso indicado pelas casas em cinza. O primeiro movimento ´e mostrado na Figura 5.4b, e o último na Figura 5.4c.

## 5.2 Resultados

Os n´umeros de estados gerados, expandidos, os tamanhos dos caminhos calculados e o tempo de execução foram mostrados no console do Android Studio, com a aplicação rodando em modo debug num dispositivo conectado via cabo USB. O dispositivo foi um smartphone Sony E1 Dual, com 512 MB de memória RAM e processador *Dual-Core* 1,2 GHz.

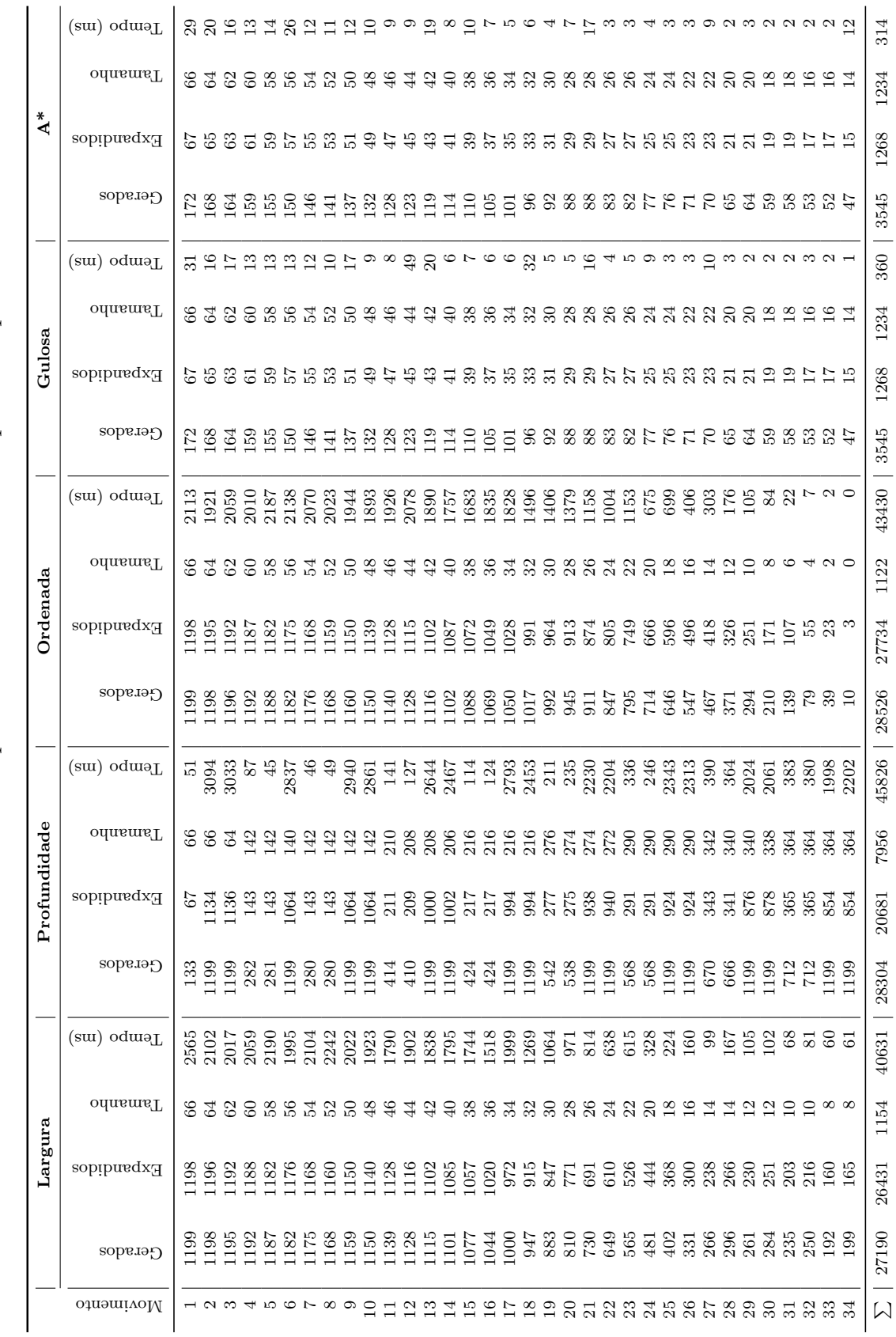

Tabela 5.1: Dados de desempenho dos métodos de busca para o mapa 1 Tabela 5.1: Dados de desempenho dos m´etodos de busca para o mapa 1

Os dados de execução para cada algoritmo no mapa 1 são mostrados na Tabela 5.1. Cada linha da tabela indica um movimento do jogador, em sequência, conforme o caminho indicado na Figura 5.2a. A última linha apresenta um somatório dos valores de cada coluna. Os tempos s˜ao dados em milissegundos (ms).

 $\dot{E}$  possível observar que, no geral, os métodos não informados (largura, profundidade e ordenada) geraram e expandiram muitos mais estados que os m´etodos informados (gulosa e  $A^*$ ). As diferenças entre os tempos de execução também foram grandes: as buscas n˜ao informadas demoraram muito mais. A busca em profundidade merece um destaque por sua variação brusca entre os movimentos do jogador: em alguns, essa busca gerou todos os estados poss´ıveis, em outros casos gerou menos estados que a busca em largura e demorou menos tempo, mas nunca achou um caminho menor, e os tamanhos dos caminhos também variam bastante. Além disso, os somatórios de seus valores, no geral, foram bem altos. Essas variações podem ser observadas em tempo de execução do jogo: o caminho indicado pela busca em profundidade varia o tempo todo. Isso indica o quão ruim a busca em profundidade é para o tipo de jogo aqui proposto.

 $\hat{E}$  importante observar que, apesar de ter sido dito que as bucas  $A^*$ , gulosa, ordenada e em largura sempre encontraram o menor caminho nesse mapa, a tabela apresenta tamanhos diferentes de caminhos para um mesmo movimento entre essas buscas. Isso ocorre porque, como essas buscas seguiram caminhos diferentes, em certos momentos um movimento do jogador favoreceu um inimigo ao se aproximar dele e prejudicou outro ao se afastar, o que n˜ao muda o fato deses algoritmos encontrarem o menor caminho considerando o estado do mapa em cada movimento, onde os inimigos estão em posições diferentes.

Os resultados da execução das buscas de caminho no mapa 2 são mostrados na Tabela 5.2. Assim como no mapa 1, a busca em profundidade apresentou muita variação entre cada movimento, apesar dos seus somatórios não terem sido os maiores. A busca em largura, novamente, encontra caminhos com os menores custos, mas trás tempos de execução e número de estados gerados e expandidos relativamente altos. Com a busca ordenada ocorreu o mesmo. A busca gulosa apresentou, no geral, os menores tempos, mas nesse tipo de mapa não calculou o menor caminho, apesar de usar a heurística. Isso ocorre

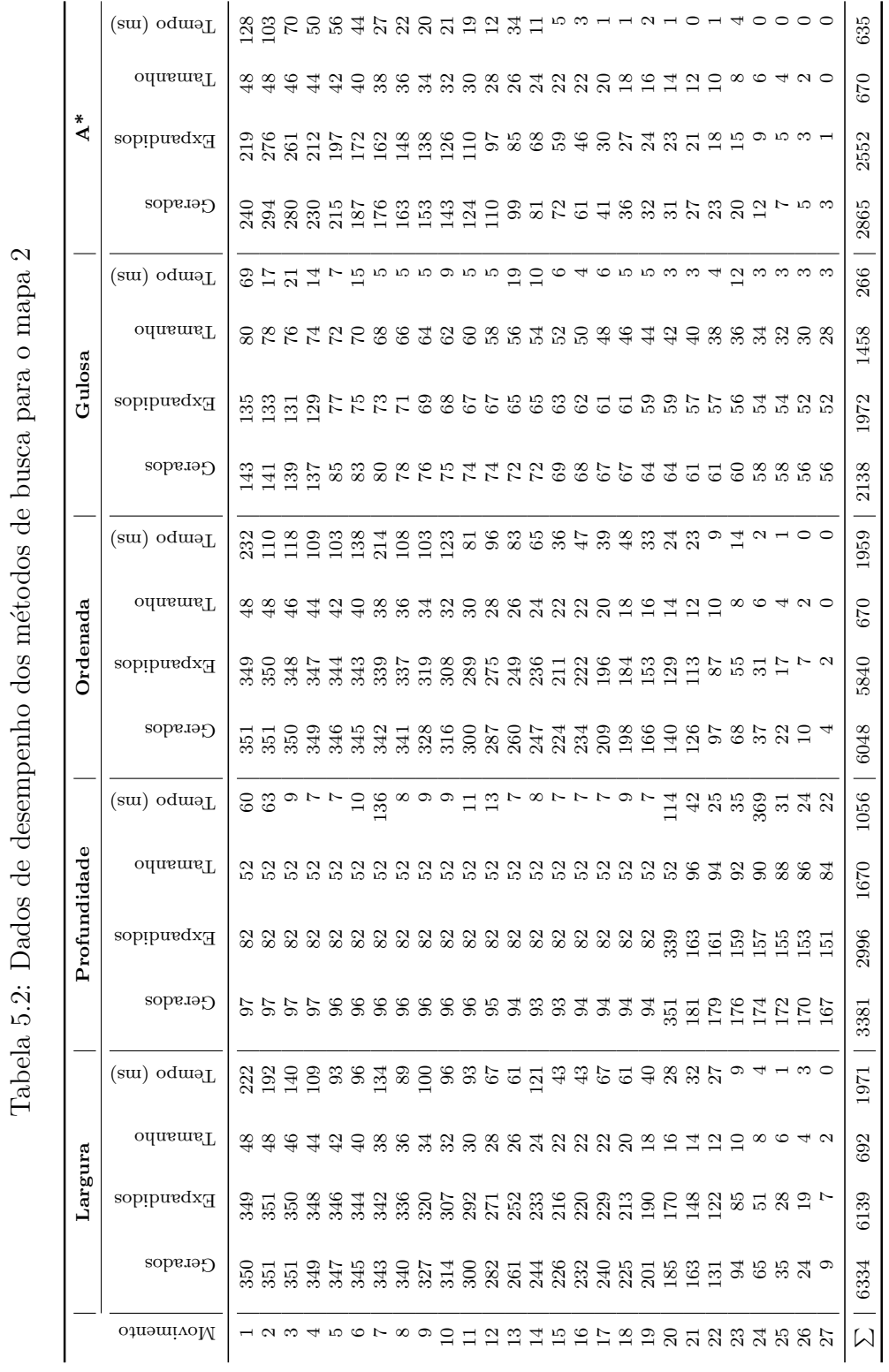

porque, como ela usa apenas a função heurística, como indica a equação 3.4, ela segue um caminho tentando se aproximar do jogador mas sem considerar o custo do caminho, ou seja, ela pode, num dado momento, estar se aproximando do jogador mas seguindo um caminho grande para isso. A busca  $A^*$  apresentou valores medianos: número de estados expandidos, gerados, e tempo de execução não foram tão altos, e o caminho, como sempre, apresentou o menor custo possível.

O resultados da execução dos métodos de busca no mapa 3 são mostrados na Tabela 5.3. Por ser um mapa grande, o jogador teve que efetuar muitas jogadas (97 no total). Portanto, para uma melhor visualização, a cada 3 movimentos, dois foram suprimidos da tabela. Mesmo assim, os somatórios apresentados na última linha consideram todos os movimentos, até os que foram suprimidos. A omissão desses movimentos não altera a análise geral dos resultados, que apresentaram comportamentos semelhante aos do mapa 2.

Esses resultados mostram que os m´etodos n˜ao informados n˜ao apresentaram bom desempenho, o que os torna fortes candidatos para serem descartados da versão final do jogo. Os métodos informados foram melhores, tanto na geração e expansão de estados quanto no tempo de resposta. No entanto a busca gulosa nem sempre apresenta o menor caminho, ao passo que responde ligeiramente mais rápido que a busca  $A^*$ . Ou seja, o uso desses dois m´etodos ´e interessante, podendo a gulosa ser usada quando se deseja uma resposta mais rápida e sem a necessidade de ser a melhor resposta, já que essa busca não  $\acute{\text{e}}$  ótima, e a  $A^*$  usada quando se deseja obter o menor caminho sem prejudicar muito o tempo de execução.

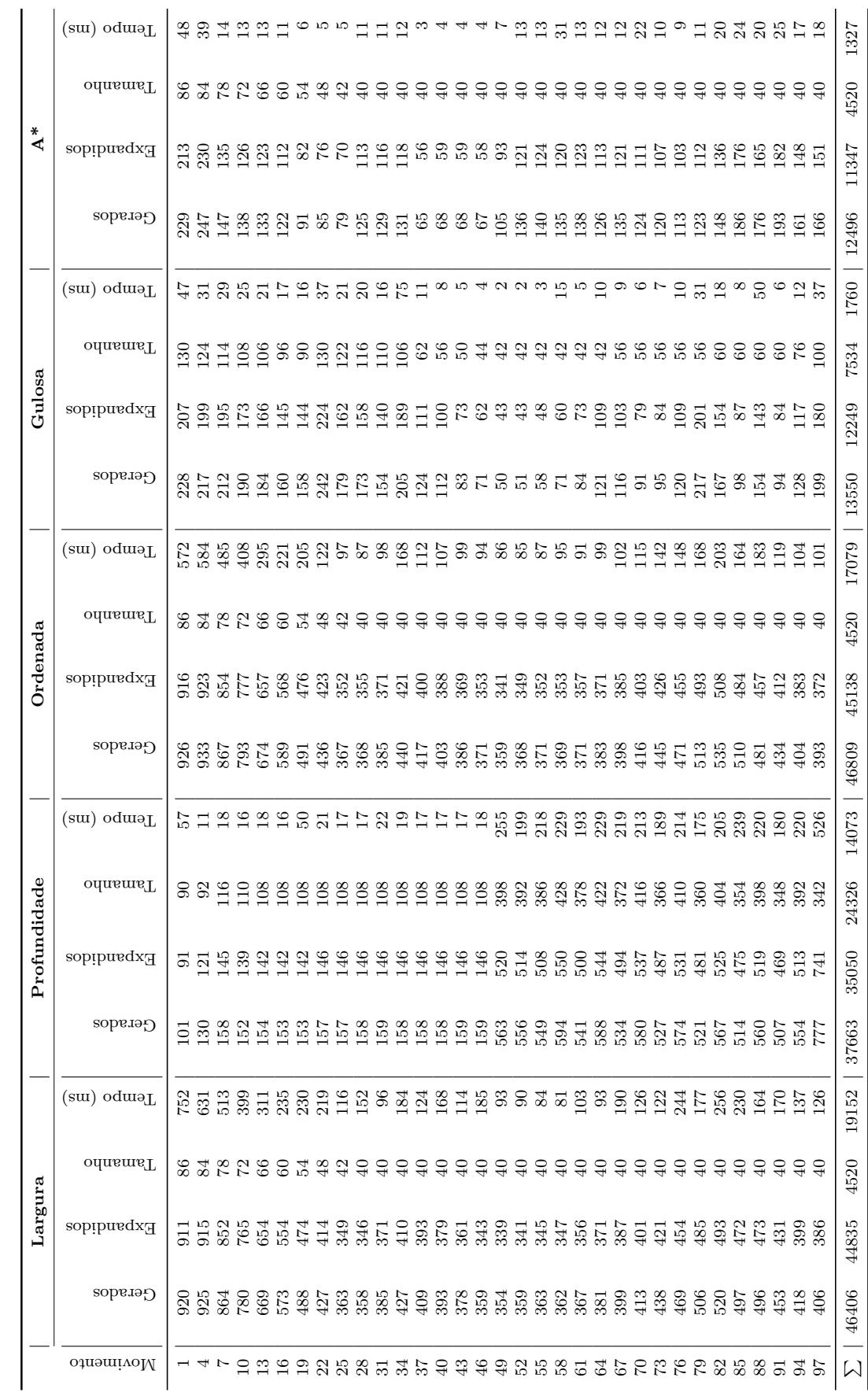

Tabela 5.3: Dados de desempenho dos métodos de busca para o mapa 3 Tabela 5.3: Dados de desempenho dos m´etodos de busca para o mapa 3

## 6 Conclusões

Esse trabalho apresentou um estudo de aplicação de técnicas de busca de caminhos no desenvolvimento de um jogo para a plataforma Android. Como mostram os resultados, as técnicas que usam heurísticas são as mais indicadas, por terem apresentado desempenho melhor em relação às outras buscas, o que já é esperado de acordo com a literatura. No caso da busca gulosa, apesar de usar função heurística, nem sempre calcula o menor caminho, mas apresentou os menores tempos de execução. Já a busca  $A^*$  sempre calculou o menor caminho, e seus tempos de execução não foram muito maiores que os da busca gulosa.

Quando comparadas às buscas de métodos não informados, principalmente à busca em profundidade, a busca gulosa e a busca A\* apresentaram desempenho muito melhor. Um jogo, para obter sucesso, precisa ser fluido, rápido para responder a estímulos externos (ações do jogador), e também deve apresentar algum desafio que o faça ser interessante, sem no entanto ser impossível de ser vencido. Portanto, mesmo que se esteja buscando um método de busca com o melhor desempenho possível, ele não pode ser tão eficaz a ponto de impossibilitar a vitória do usuário. Sendo assim, dependendo da situação, a busca gulosa pode ser mais interessante, por apresentar baixo tempo de resposta e n˜ao calcular sempre o melhor caminho, o que daria alguma vantagem ao jogador.

O tipo de jogo proposto aqui exige uma resposta praticamente imediata do algoritmo de busca, dada a dinâmica rápida da alternância entre um movimento do jogador e os movimentos dos inimigos. N˜ao seria interessante que o jogo tivesse que parar para calcular os movimentos, caso contrário toda a dinâmica seria quebrada. Como foi mostrado nos resultados, alguns algoritmos chegaram a responder somente depois de dois segundos, o que, nesse contexto, é um tempo alto. É melhor dar preferência aos algoritmos que responderam mais rapidamente.

## 6.1 Trabalhos futuros

A mecânica do jogo apresenta uma alternância entre jogadas, o que exige um tempo de resposta rápido do método de busca utilizado. No entanto, propõe-se aqui uma outra dinâmica, onde o movimento dos inimigos são calculados a todo momento, independentemente do movimento do jogador, de acordo com intervalos de tempo. Ou seja, os inimigos estariam o tempo todo em movimento e isso exigiria que o jogador tivesse um raciocínio rápido para traçar uma rota para fugir dos inimigos. A dificuldade nesse caso seria definida pelo intervalo de tempo entre os cálculos e a velocidade dos inimigos. Caso não fosse possível concluir um cálculo de caminho a tempo, um inimigo poderia continuar seguindo um caminho calculado previamente até que um novo seja obtido. Nesse contexto, seria necessária a implementação de métodos em threads, trazendo assim os conceitos de execução paralela. Questões como a de sincronização das funções teriam que ser observadas.

Outra proposta ´e a de um mapa em movimento constante no estilo de jogos de plataforma. O mapa seria gerado aleatoriamente a todo instante, e o jogador teria que fugir de inimigos que estão correndo atrás dele. Esses inimigos estariam sempre escolhendo o menor caminho até o jogador, forçando-o a escolher o menor caminho também. Toda vez que o jogador errasse o caminho menor, os inimigos se aproximariam cada vez mais, até um deles alcançar o jogador. Nesse modo de jogo não teria um ponto objetivo. O objetivo seria apenas quebrar recordes: a cada tentativa, tentar chegar mais longe. Muitos jogos atualmente usam esse mecanismo de ranking, muitas vezes sincronizando e disponibilizando os dados dos jogadores na nuvem, a fim de criar competição entre eles.

Como é mostrado, dependendo do mapa e da posição das entidades, podem existir vários caminhos ótimos. Os métodos foram implementados de forma a utilizar o primeiro caminho ótimo encontrado (no casos dos métodos ótimos). Porém, pode ser interessantes permitir que esses métodos encontrem todos os caminhos ótimos e então utilizem alguma função que estime por onde o jogador irá passar, para escolher, dentre os caminhos ótimos, o que mais se aproxima do usuário. Partindo disso, também é possível programar os inimigos para trabalharem em conjunto para tentarem encurralar o jogador ao seguirem caminhos diferentes.

Por último, propõe-se também a inclusão de itens no jogo (em qualquer modo),

que possam ser usados tanto pelo jogador quanto pelos inimigos, fazendo com que os métodos de busca tenham uma nova informação para trabalhar: quando escolher um item ou não. Isso exigiria uma nova camada de inteligência artificial, que trabalharia com probabilidades, tornando o jogo mais dinâmico e fazendo os inimigos terem um comportamento mais próximo a de um jogador humano. Exemplos de itens são:

- Barreiras móveis: blocos que podem ser movidos mudando assim o mapa e exigindo a atualização do grafo;
- Itens de velocidade: nos casos em que o jogo funcionaria com uma dinâmica de movimentação constante (sem alternância), poderiam haver itens que alteram a velocidade tanto do jogador quanto dos inimigos, tanto positivamente quanto negativamente para ambos;
- Portais: itens que permitiriam o transporte da entidade de um ponto a outro do mapa instantaneamente;
- Vida: o jogador poderia ter "vida", permitindo que quando ele fosse atingido por algum inimigo, em vez de perder o jogo, ele perderia uma "vida" e continuaria até não ter mais "vidas" disponíveis;
- Imunidade: efeito temporário que permite ao jogador passar por um inimigo sem que nada aconteça.

O desenvolvimento de outros elementos, como um modo online colaborativo entre celulares (via bluetooth ou uma rede wireless por exemplo) e o compartilhamento de mapas personalizados pela nuvem, também é encorajado.

## Referências Bibliográficas

- Google. Android ndk. Disponivel em: http://developer.android.com/intl/pt-br/ tools/sdk/ndk/index.html, 2016a. Acessado em: fevereiro de 2016.
- Google. Como baixar o android studio e o sdk tools. Disponivel em: http: //developer.android.com/intl/pt-br/sdk/index.html, 2016b. Acessado em: fevereiro de 2016.
- Google. Develop apps. Disponivel em: http://developer.android.com/intl/pt-br/ develop/index.html, 2016c. Acessado em: fevereiro de 2016.
- Google. Dashboards. Disponivel em: http://developer.android.com/intl/pt-br/ about/dashboards/index.html, 2016d. Acessado em: fevereiro de 2016.
- Mednieks, Z.; Dornin, L.; Meike, G. B. ; Nakamura, M. Programando o Android. Novatec Editora Ltda., 2012.
- OHA. Overview. Disponivel em: http://http://www.openhandsetalliance.com/ android\_overview.html, 2016. Acessado em: fevereiro de 2016.
- Russell, S.; Norvig, P. Artificial Intelligence: A Modern Approach. 3. ed., Campus, 2010.
- Tecmundo. ios, android e windows phone: números dos gigantes comparados. Disponivel em: http://www.tecmundo.com.br/sistema-operacional/ 60596-ios-android-windows-phone-numeros-gigantes-comparados-infografico. htm, 2014. Acessado em: fevereiro de 2016.